## **Solução numérica de ODEs utilizando programação em MatLab**

Dois problemas de equações diferenciais ordinárias de valores iniciais são discutidos, com as rotinas adicionais necessárias para a obtenção das respectivas soluções numéricas. O método utilizado é o método de Euler.

- f.m contem a descrição da ODE a resolver do problema 1.
- ben.m contem a descrição da ODE a resolver do problema 2.
- eulers.m listagem do programa do método de Euler.
- euler temp.m listagem programa pricipal para a resolução do problema 1.
- euler novo.m listagem programa pricipal para a resolução do problema 1 (diferente metodologia).
- ode\_exemplo.m listagem programa principal para a resolução do problema 2.

## **Método de Euler:**

$$
y_{i+1} = y_i + hf(x_i, y_i),
$$
   
  $i = 0, 1, ...$ 

Forma *explícita* uma vez que a solução *yi+1*, *i*=0,1,… pode ser calculada recursivamente usando a formula anterior.

A Figura 1 ilustra o primeiro passo do método de Euler.

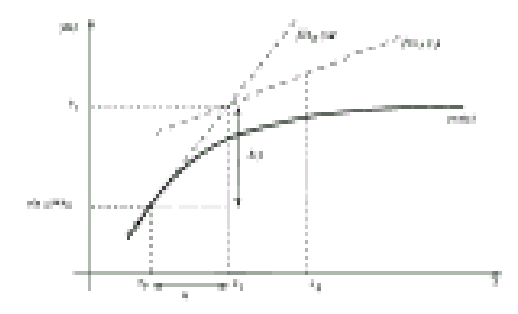

Figura 1 Representação gráfica do primeiro passo do método de Euler.

A aproximação de  $y_{i+1}$  de  $y(x)$ , no ponto  $x=x_{i+1}$ , tem erro de truncatura local da ordem de  $h^2$ ,  $O(h^2)$ , e o método diz-se de primeira ordem:  $e_T = \frac{1}{2} h^2 y''(\xi_i)$ , para  $\xi_i \in [x_i, x_{i+1}]$  $e_T = \frac{1}{2} h^2 y''(\xi_i),$  para  $\xi_i \in [x_i, x_{i+1}].$ 

## **Problema 1.**

Vamos pensar num agradável chávena de chá bem quentinha numa sala fria (Figura 2).

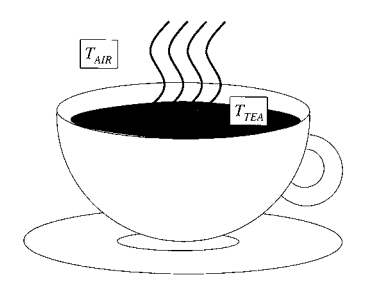

Figura 2. Uma agradável chávena de chá bem quentinha.

A temperatura do ar, *TAIR*, não varia muito com o tempo no entanto a temperatura do chá, *TTEA* vai diminuindo. Utilizando os principios básicos da Termodinâmica, o arrefecimento depende da diferença de temperatura entre o chá e a atmosfera. Definindo  $T=T_{TEA}-T_{AIR}$  como a diferença entre as temperaturas e  $\tau$  a escala de tempo de arrefecimento.

Matemáticamente, 
$$
f(T,t) = \frac{dT}{dt} = -\frac{T}{\tau}
$$
. Com  $T = T_i$  para  $t = 0$  e  $\tau > 0$ .

## **Problema 2.**

Resolver numericamente o seguinte problema de valor inicial:  $y' = \frac{\cos(t)}{2y - 2}$  com  $y(0)=3$ , utilizando o método de Euler. Compare a solução numérica obtida com a solução exacta sabendo que:  $z = 1 + \sqrt{4 + \sin(t)}$ .